Fakultät Maschinenbau Institut für Mechanik Prof. Dr.-Ing. A. Menzel Prof. Dr.-Ing. J. Mosler

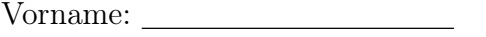

Nachname:

Matr.-Nr.:

# Klausur WS20/21 - Fragebogen

### Hinweis zur Bearbeitung:

Bitte füllen Sie die Klausur durch das Auswählen der korrekten Lösung für jede Teilaufgabe direkt in der pdf-Datei aus. Beim Anklicken des Kästchens erscheint eine Markierung für die gewählte Antwort, die durch ein zweites Anklicken wieder entfernt werden kann. Beachten Sie, dass in jeder Teilaufgabe genau eine Antwortmöglichkeit korrekt ist. Sollten Sie für eine Teilaufgabe mehr als eine Antwortmöglichkeit als korrekt markieren, wird diese Teilaufgabe mit 0 Punkten bewertet.

Bitte sehen Sie davon ab, weitere Eintragungen in der pdf-Datei zu machen (Kommentare, Markierungen etc.). Diese werden bei der Bewertung der Klausur nicht berücksichtigt.

Für die Einsendung der bearbeiteten Klausur müssen Sie die pdf-Datei mit den von Ihnen gemachten Änderungen (Auswahl der Antworten) abspeichern. Stellen Sie sicher dass Sie bei der Bearbeitung regelmäßig zwischenspeichern, und kontrollieren Sie vor Abgabe, dass Ihre Markierungen in der neu erzeugten Datei angezeigt werden.

Wir wünschen Ihnen viel Erfolg!

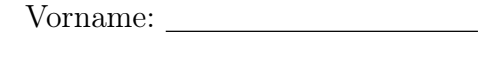

Fakultät Maschinenbau Institut für Mechanik Prof. Dr.-Ing. A. Menzel Prof. Dr.-Ing. J. Mosler

Nachname:

Matr.-Nr.:

Aufgabe 1 - Fachwerk (Seite 1 von 3) (10,0 Punkte)

Das dargestellte Fachwerk ist in den Punkten A und B gelagert und wird durch drei Einzelkräfte belastet. Die Werte der Einzelkräfte sind mit  $F_1 = F$ ,  $F_2 = 1.5 F$  und  $F_3 = \sqrt{2} F$  gegeben.

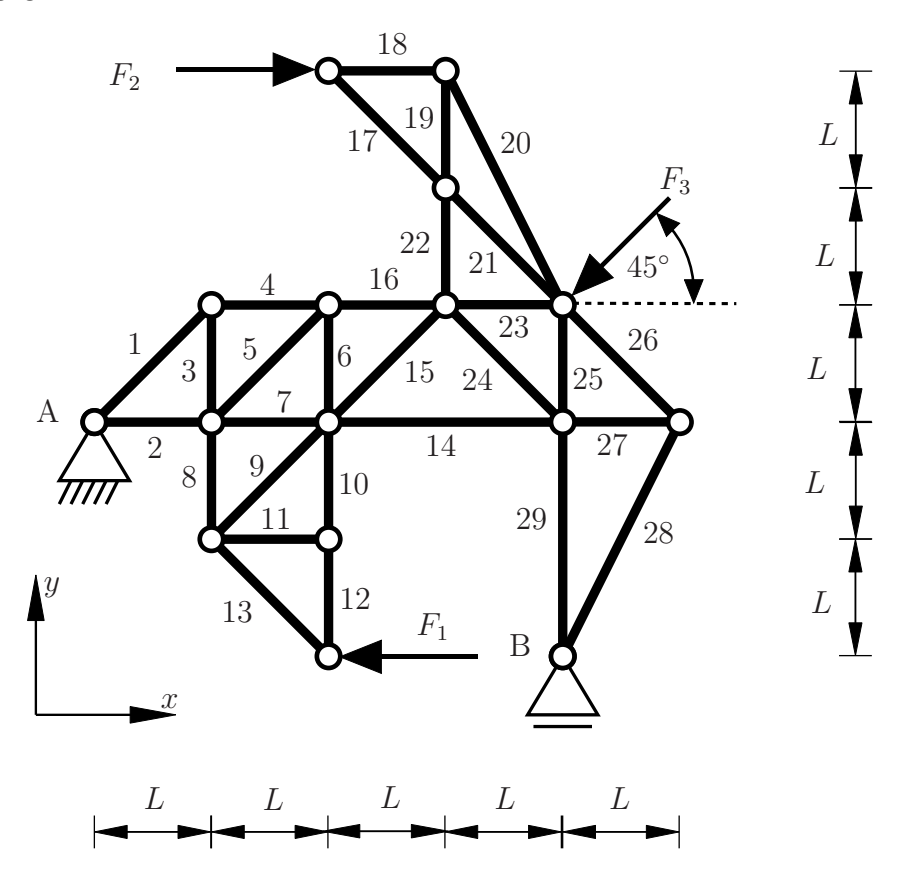

Beurteilen Sie anhand der gängigen Kriterien, welche der Stäbe offensichtlich als Nullstäbe identifiziert werden können.

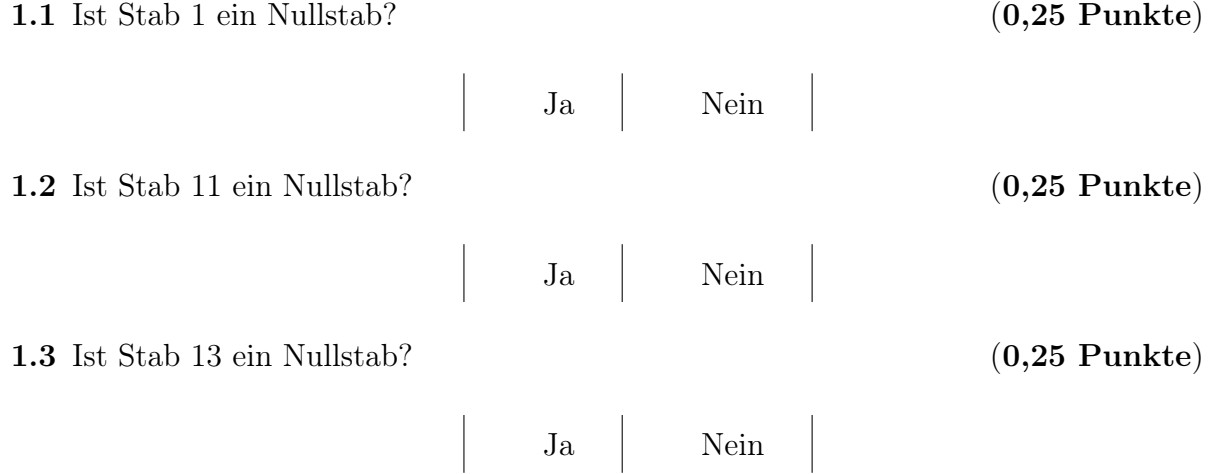

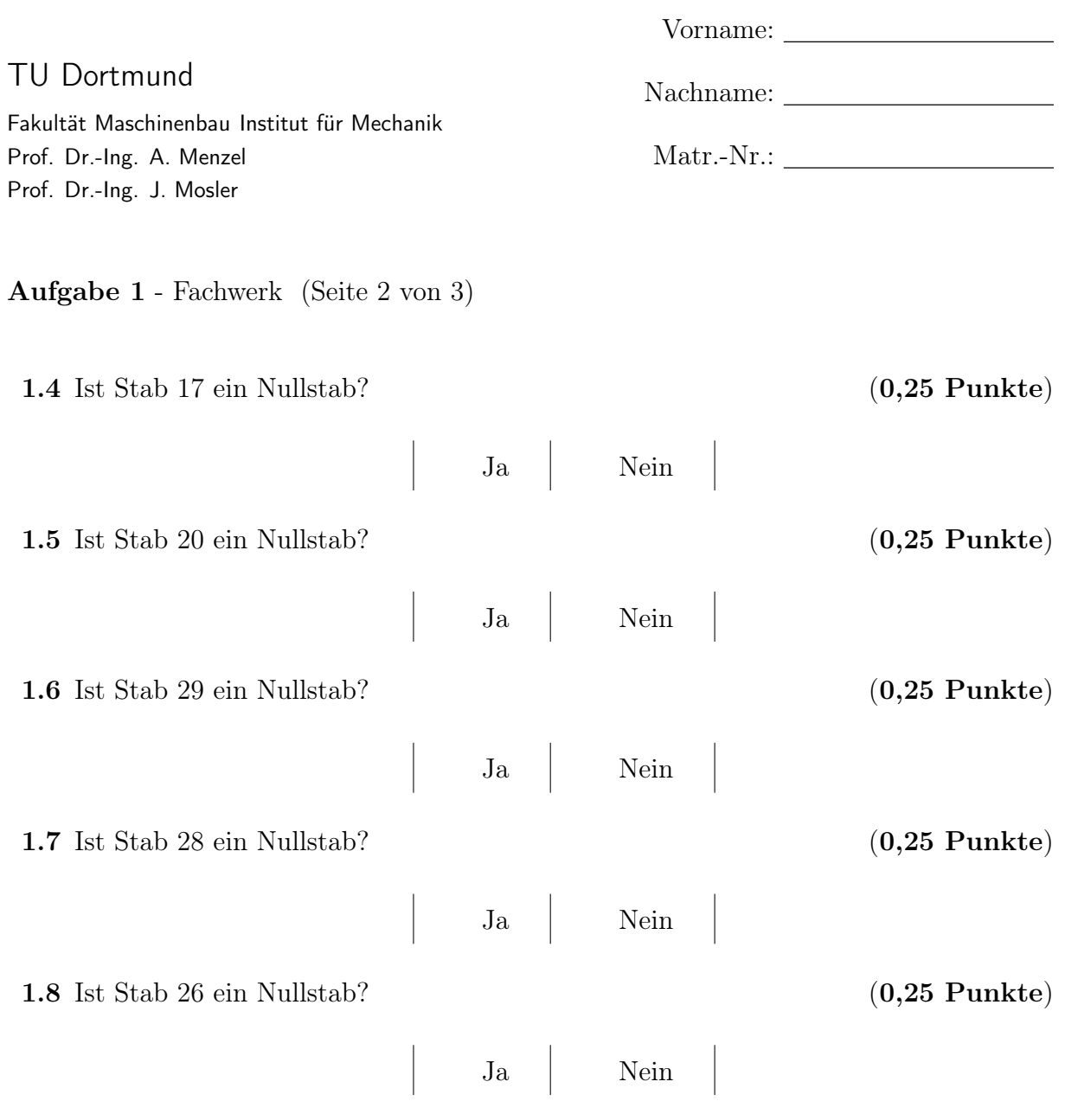

Es sollen nun die Auflagerreaktionen bezüglich des vorgegebenen  $x-y$ -Koordinatensystems bestimmt werden, wobei diese in positive x-y-Richtung anzusetzen sind.

1.9 Geben Sie den Wert der Auflagerreaktion  $A_x$  an. (1,5 Punkte)

 $A_x = -2 F$   $\Box$   $A_x = \frac{5}{2}$  $\frac{5}{2}F$   $\Box$   $A_x = 2F$  $A_x=\frac{1}{2}$  $\frac{1}{2}F$   $\Box$   $A_x = 0$   $\Box$   $A_x = -\frac{1}{2}$  $rac{1}{2}F$  $A_x = F$   $\Box$   $A_x = -\frac{5}{8}$  $\frac{5}{8}F$   $\Box$   $A_x = -\frac{5}{2}$  $rac{5}{2}F$ 

**1.10** Geben Sie den Wert der Auflagerreaktion  $A_y$  an. (1,5 Punkte)

| $A_y = 0$             | $A_y = -\frac{11}{8}F$ | $A_y = \frac{11}{8}F$ |
|-----------------------|------------------------|-----------------------|
| $A_y = -\frac{9}{8}F$ | $A_y = -\frac{3}{4}F$  | $A_y = \frac{3}{4}F$  |
| $A_y = \frac{3}{2}F$  | $A_y = \frac{3}{4}F$   | $A_y = 2F$            |

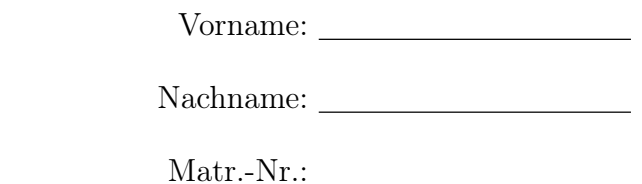

TU Dortmund

Aufgabe 1 - Fachwerk (Seite 3 von 3)

**1.11** Geben Sie den Wert der Auflagerreaktion  $B_y$  an. (1,0 Punkte)

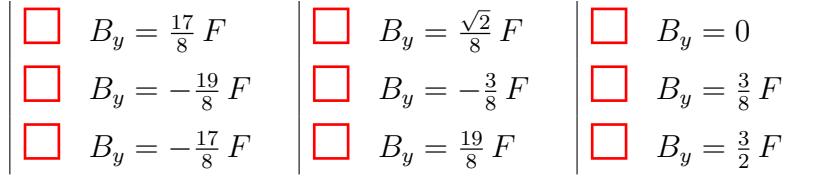

Im Folgenden seien die Beträge der Einzelkräfte verändert zu  $F_1 = F, F_2 = 2F$  und  $F_3 = \sqrt{2} F$ .

Daraus ergeben sich die Lagerkräfte  $A_x = 0 F$ ,  $A_y = -\frac{7}{4}$  $\frac{7}{4}F$  und  $B_y = \frac{11}{4}$  $\frac{11}{4}F$ . Es sollen nun die Stabkräfte ausgewählter Stäbe bestimmt werden. Dabei ist die Konvention positiver Zugkräfte zu berücksichtigen.

1.12 Geben Sie den Wert der Stabkraft  $S_{14}$  an. (1,5 Punkte)

 $S_{14} = -\frac{9}{4}$  $\frac{9}{4} F$   $\Box$   $S_{14} = \frac{5}{4}$  $\frac{5}{4} F$   $\Box$   $S_{14} = \frac{7}{2 \sqrt{25}}$  $\frac{7}{2\sqrt{2}}$   $F$  $S_{14} = -\frac{7}{2}$  $\frac{7}{2\sqrt{2}}F$   $\Box$   $S_{14} = -\frac{1}{2}$  $\frac{1}{2}F$   $\Box$   $S_{14} = \frac{1}{2}$  $rac{1}{2}F$  $S_{14} = \frac{9}{4} F$   $\Box$   $S_{14} = 0$   $\Box$   $S_{14} = -\frac{5}{4} F$ 4 4

**1.13** Geben Sie den Wert der Stabkraft  $S_{15}$  an. (1,5 Punkte)

 $S_{15} = 0$   $S_{15} = \frac{3}{2}$  $\frac{3}{2\sqrt{2}} F$   $\Box$   $S_{15} = -\frac{7}{2\sqrt{2}}$  $\frac{7}{2\sqrt{2}}F$  $S_{15} = -\frac{9}{4}$  $\frac{9}{4} F$   $\Box$   $S_{15} = \frac{9}{4}$  $\frac{9}{4}F$   $\Box$   $S_{15} = -\frac{3}{2}$  $rac{3}{2}F$  $S_{15} = \frac{7}{2\sqrt{2}} F$   $\Box$   $S_{15} = \frac{3}{2}$ 2 2  $\frac{3}{2} F$   $\Box$   $S_{15} = -\frac{3}{2\sqrt{2}} F$ 2 2

1.14 Geben Sie den Wert der Stabkraft  $S_{16}$  an. (1,0 Punkte)

 $S_{16} = -\frac{5}{4}$  $\frac{5}{4} F$   $\Box$   $S_{16} = -\frac{7}{2}$  $\frac{7}{2\sqrt{2}}F$   $\Box$   $S_{16} = \frac{3}{2}$  $rac{3}{2}F$  $S_{16}=\frac{9}{4}$  $\frac{9}{4} F$   $\Box$   $S_{16} = -\frac{9}{4}$  $\frac{9}{4} F$   $\Box$   $S_{16} = 0$  $S_{16} = \frac{5}{4}$  $\frac{5}{4}F$   $\Box$   $S_{16} = \frac{7}{2}$  $\frac{7}{2\sqrt{2}}F$   $\Box$   $S_{16} = -\frac{3}{4}$  $rac{3}{4}F$ 

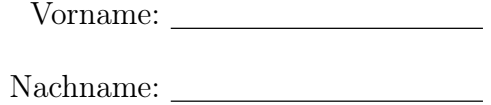

TU Dortmund

Aufgabe 2 - Schnittgrößen (Seite 1 von 4) (10,0 Punkte)

Im gezeigten System sind ein Rahmen (Teilsystem I) und ein viertelkreisförmiger Balken (Teilsystem II) in den Punkten A und B wie dargestellt gelagert.

Bestimmen Sie die Lagerreaktionen bezogen auf die positiven Koordinatenrichtungen im

**2.1** Bestimmen Sie den Wert der Auflagerkraft  $A_y$ . (1,0 Punkte)

 $A_y = -\frac{3}{\sqrt{2}}$ 

x-y- Koordinatensystem. Benutzen Sie dafür die Zusammenhänge  $F = q_0 L$  und  $\alpha = 30°$ .

 $\frac{3}{2}q_0$   $\Box$   $A_y = -\frac{3}{4}$ 

 $B_y = \frac{3}{4}$  $\frac{3}{4} q_0 L$   $B_y = -\frac{3}{4}$  $rac{3}{4}q_0 L$   $B_y = q_0 L$  $B_y = \frac{3}{\sqrt{2}}$  $\frac{1}{2}q_0$   $\Box$   $B_y = -q_0 L$   $\Box$   $B_y = 0$  $B_y = -\frac{1}{4}$  $rac{1}{4}q_0 L$   $B_y = -\frac{3}{\sqrt{2}}$  $\frac{3}{2}q_0$   $B_y = \frac{1}{4}$  $\frac{1}{4}q_0L$ 

**2.3** Bestimmen Sie den Wert des Auflagermoments  $M_B$ . (1,0 Punkte)

$$
M_{\rm B} = q_0 L^2
$$
  
\n
$$
M_{\rm B} = 0
$$
  
\n
$$
M_{\rm B} = -q_0 L^2
$$
  
\n
$$
M_{\rm B} = -q_0 L^2
$$
  
\n
$$
M_{\rm B} = -q_0 L^2
$$
  
\n
$$
M_{\rm B} = -\frac{5}{4} q_0 L^2
$$
  
\n
$$
M_{\rm B} = -\frac{5}{4} q_0 L^2
$$
  
\n
$$
M_{\rm B} = -\frac{5}{4} q_0 L^2
$$
  
\n
$$
M_{\rm B} = -\frac{1}{4} q_0 L^2
$$

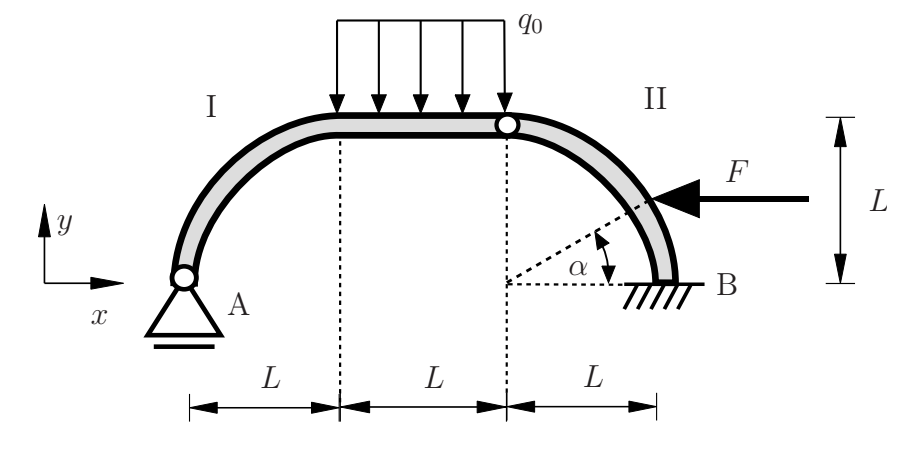

 $A_y = q_0 L$   $\begin{array}{|c|c|c|c|c|} \hline \quad & A_y = & 0 & \quad \hline \quad & A_y = \frac{1}{4} \end{array}$  $rac{1}{4}q_0L$  $A_y = -\frac{1}{4}$  $\frac{1}{4} q_0 L$   $\Box$   $A_y = -q_0 L$   $\Box$   $A_y = \frac{3}{4}$  $\frac{3}{4}$   $q_0$  L **2.2** Bestimmen Sie den Wert der Auflagerkraft  $B_y$ . (1,0 Punkte)

 $\frac{3}{4} q_0 L$   $A_y = \frac{3}{\sqrt{2}}$ 

 $\frac{3}{2}q_0$ 

Matr.-Nr.:

Fakultät Maschinenbau Institut für Mechanik Prof. Dr.-Ing. A. Menzel Prof. Dr.-Ing. J. Mosler

Nachname:

Vorname:

Matr.-Nr.:

Aufgabe 2 - Schnittgrößen (Seite 2 von 4)

Im Folgenden wird das unten abgebildete System betrachtet, welches aus zwei Teilsystemen I und II besteht. Im Punkt A befindet sich eine feste Einspannung und im Punkt B  $(x_2 = 0)$  greift ein Moment  $M_0 = q_0 L^2$  an. Im Punkt D befindet sich ein Auflager und am rechten Ende greift die Kraft  $F = q_0 L$  an.

Die Auflagerreaktionen bezogen auf die durch das x-y-Koordinatensystem als positiv definierten Richtungen sind gegeben als

$$
A_x = 0 \qquad \qquad A_y = -\frac{5}{6} q_0 L \qquad \qquad M_A = -\frac{11}{6} q_0 L^2 \qquad \qquad D_y = \frac{7}{3} q_0 L
$$

Die Gelenkkräfte in **Teilsystem II** sind mit  $G_x = 0$  und  $G_y = -\frac{5}{6}$  $\frac{5}{6}q_0 L$  gegeben.

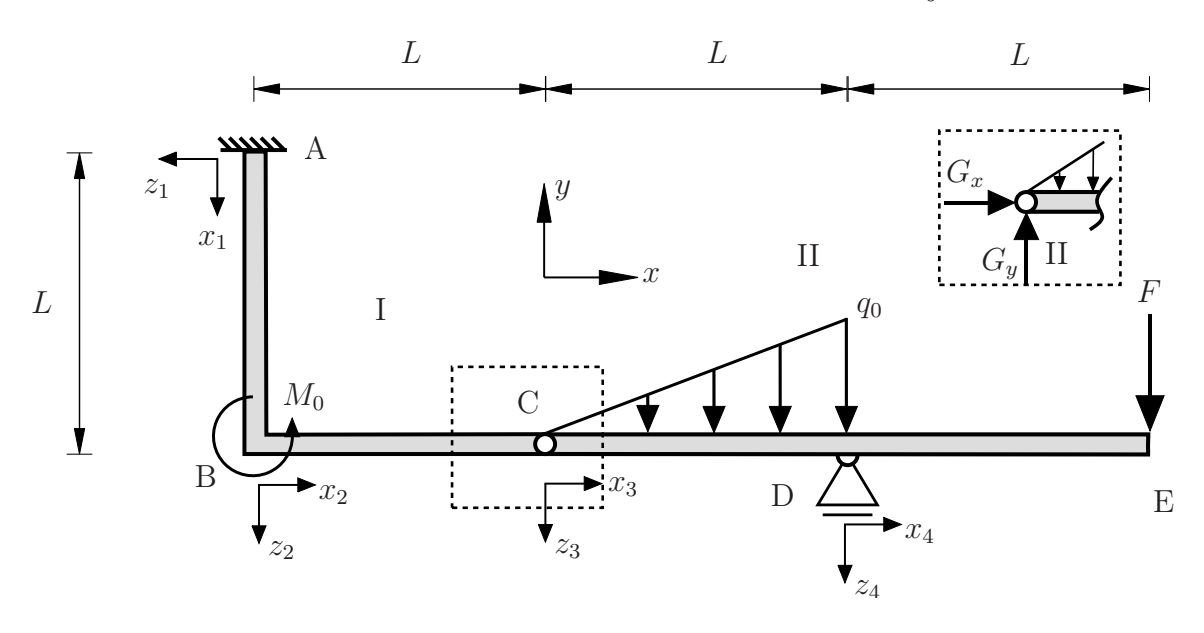

**2.4** Geben Sie den Verlauf des Biegemomentes  $M_4(x_4)$  im Bereich  $0 \leq x_4 \leq L$ an.  $(1.5 \text{ Punkte})$ 

$$
M_4(x_4) = q_0 L (x_4 - L)
$$
\n
$$
M_4(x_4) = q_0 L (x_4 - \frac{L}{2})
$$
\n
$$
M_4(x_4) = q_0 L (x_4 - \frac{L}{2})
$$
\n
$$
M_4(x_4) = q_0 L x_4
$$
\n
$$
M_4(x_4) = q_0 L x_4
$$
\n
$$
M_4(x_4) = q_0 L x_4
$$
\n
$$
M_4(x_4) = q_0 L x_4
$$
\n
$$
M_4(x_4) = -q_0 L x_4
$$
\n
$$
M_4(x_4) = -q_0 L x_4
$$

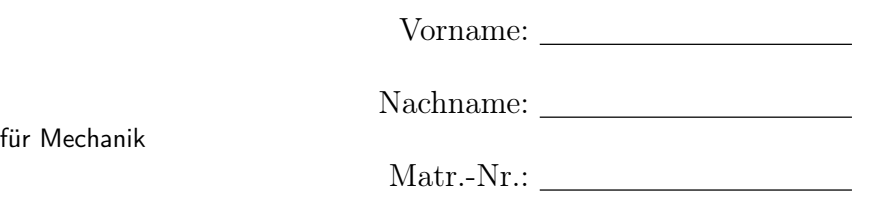

Aufgabe 2 - Schnittgrößen (Seite 3 von 4)

TU Dortmund

Fakultät Maschinenbau Institut

Prof. Dr.-Ing. A. Menzel Prof. Dr.-Ing. J. Mosler

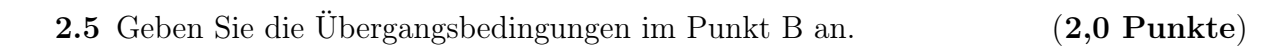

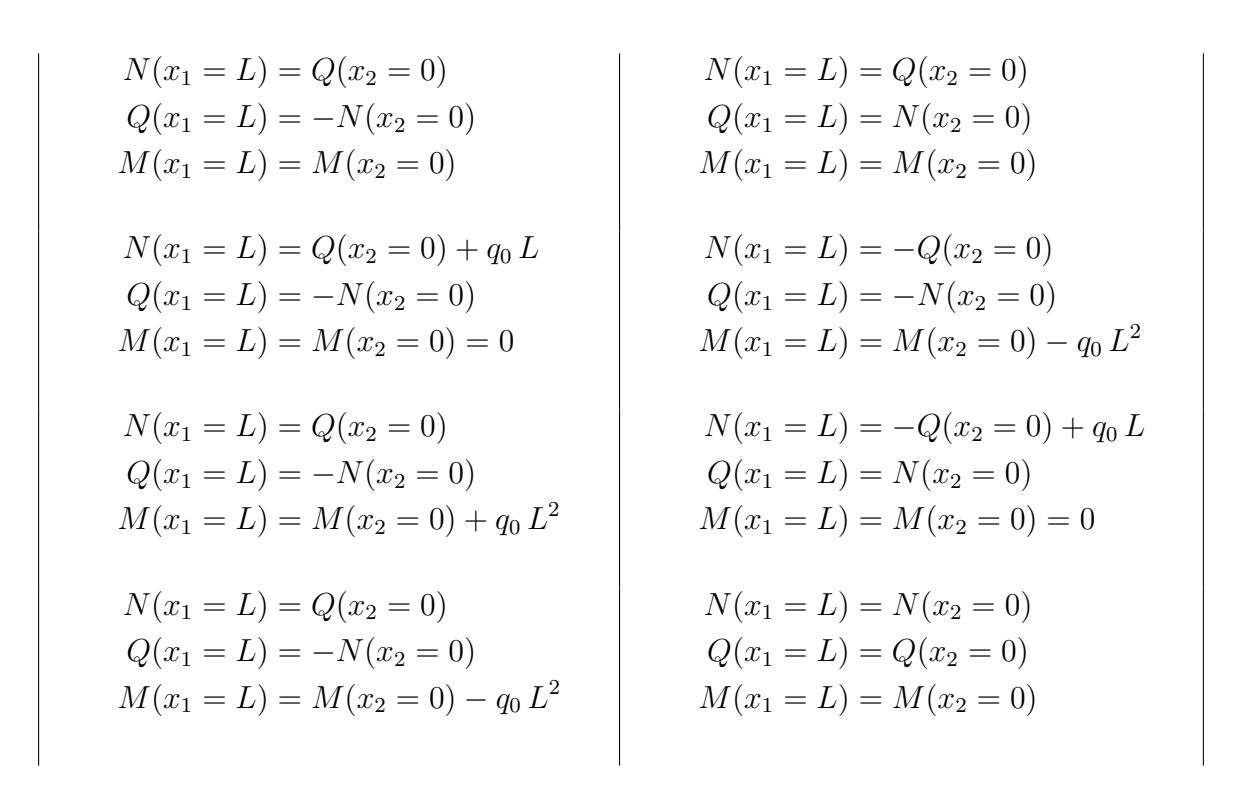

**2.6** Geben Sie den Wert des Biegemomentes  $M_3(x_3 = 0)$  im Punkt C an.(1,0 Punkte)

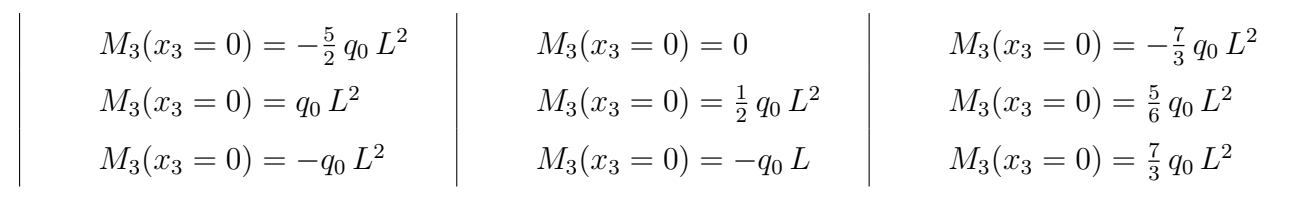

**2.7** Geben Sie den Verlauf des Biegemomentes  $M_3(x_3)$  für  $0 \le x_3 \le L$  an. (1,5 Punkte)

 $M_3(x_3) = \frac{5}{6} q_0 L^2$   $M_3(x_3) = -\frac{q_0}{6l}$  $\frac{q_0}{6L} x_3^3$   $\Box$   $M_3(x_3) = q_0 x_3^3$  $M_3(x_3) = q_0 \left( -\frac{x_3^3}{6L} - \frac{5x_3 L}{6} \right)$ 6  $\Box$   $M_3(x_3) = 0$   $\Box$   $M_3(x_3) = -q_0 L^2 x_3$  $M_3(x_3) = q_0 (x_3^2 + q_0 L x_3)$   $M_3(x_3) = \frac{q_0}{L} x_3^3$   $M_3(x_3) = \frac{q_0}{6L} x_3^3$ 

Fakultät Maschinenbau Institut für Mechanik Prof. Dr.-Ing. A. Menzel Prof. Dr.-Ing. J. Mosler

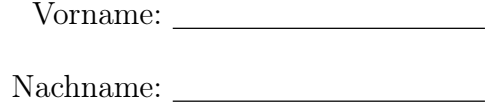

Matr.-Nr.:

Aufgabe 2 - Schnittgrößen (Seite 4 von 4)

**2.8** Geben Sie den Verlauf der Querkraft  $Q_3(x_3)$  für  $0 < x_3 < L$  an. (1,0 Punkte)

$$
Q_3(x_3) = -\frac{q_0}{2L}x_3^2
$$
\n
$$
Q_3(x_3) = \frac{q_0}{2L}x_3^2
$$
\n
$$
Q_3(x_3) = \frac{3q_0}{2}x_3^2
$$
\n
$$
Q_3(x_3) = \frac{3q_0}{2}x_3^2
$$
\n
$$
Q_3(x_3) = \frac{3q_0}{2}x_3^2
$$
\n
$$
Q_3(x_3) = \frac{5}{6}q_0 L
$$
\n
$$
Q_3(x_3) = \frac{5}{6}q_0 L
$$
\n
$$
Q_3(x_3) = \frac{5}{6}q_0 L
$$
\n
$$
Q_3(x_3) = \frac{5}{6}q_0 L
$$

Fakultät Maschinenbau Institut für Mechanik Prof. Dr.-Ing. A. Menzel Prof. Dr.-Ing. J. Mosler

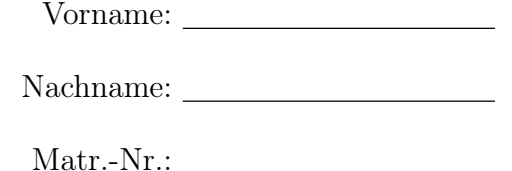

Aufgabe 3 - Biegelinie und Flächenträgheitsmoment (Seite 1 von 3) (10,0 Punkte)

Das nebenstehende System wird durch eine Einzelkraft 2 F und eine konstante Streckenlast  $2 q_0$  belastet. Beide Balken weisen die Biegesteifigkeit EI und die Pendelstütze die Dehnsteifigkeit EA auf. Die Abmessungen sowie die lokalen Koordinatensysteme sind der Abbildung zu entnehmen.  $w_1(x_1)$ und  $w_2(x_2)$  bezeichnen die Funktionen der Biegelinie und  $u_3(x_3)$  sei die Verschiebungsfunktion der Pendelstütze.

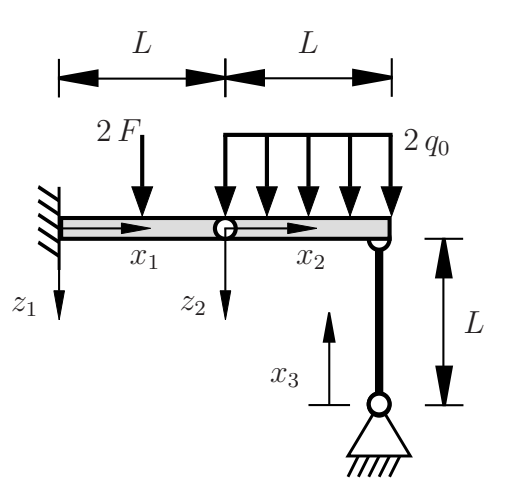

3.1 Welche der nachfolgenden kinematischen Randbedingungen an die Funktion der Biegelinie  $w_1$  an der Stelle  $x_1 = 0$  sind vollständig und korrekt? (0.5 Punkte)

$$
w'_1(x_1 = 0) = 1
$$
  
\n
$$
w_1(x_1 = 0) = L
$$
  
\n
$$
w'_1(x_1 = 0) = 0
$$
  
\n
$$
w_1(x_1 = 0) = 0
$$
und 
$$
w'_1(x_1 = 0) = 0
$$
  
\n
$$
w_1(x_1 = 0) = 0
$$

3.2 Welche der nachfolgenden kinematischen Rand-/Übergangsbedingungen am Gelenk  $(x_1 = L, x_2 = 0)$  sind vollständig und korrekt? (0,5 Punkte)

$$
w'_1(x_1 = L) = 0 \text{ und } w_1(x_1 = L) = w_2(x_2 = 0)
$$
  
\n
$$
w_1(x_1 = L) = w_2(x_2 = 0)
$$
  
\n
$$
w'_1(x_1 = L) = w'_2(x_2 = 0) \text{ und } w_1(x_1 = L) = w_2(x_2 = 0)
$$
  
\n
$$
w'_1(x_1 = L) = -w'_2(x_2 = 0) \text{ und } w_1(x_1 = L) = w_2(x_2 = 0)
$$
  
\n
$$
w'_1(x_1 = L) = w'_2(x_2 = 0)
$$

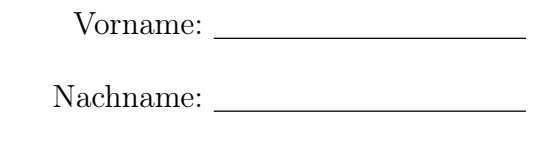

TU Dortmund

Matr.-Nr.:

Aufgabe 3 - Biegelinie und Flächenträgheitsmoment (Seite 2 von 3)

3.3 Welche der nachfolgenden kinematischen Rand-/Übergangsbedingungen an die Funktion der Biegeline  $w_2$  an der Stelle  $x_2 = L$  sind vollständig und korrekt? (1,0 Punkte)

$$
w'_2(x_2 = L) = 0 \text{ und } w_2(x_2 = L) = u_3(x_3 = 0)
$$
  
\n
$$
w'_2(x_2 = L) = 0
$$
  
\n
$$
w_2(x_2 = L) = u_3(x_3 = L)
$$
  
\n
$$
w_2(x_2 = L) = -u_3(x_3 = 0)
$$
  
\n
$$
w_2(x_2 = L) = 0
$$
  
\n
$$
w_2(x_2 = L) = -u_3(x_3 = L)
$$

Für das nebenstehende System sind die Auflagerreaktionen entsprechend der positiven Koordinatenrichtungen durch

$$
M^{(A)} = q_0 L^2 \,, \quad A_z = B_z = -q_0 L
$$

vorgegeben. Die Balken weisen die Biegesteifigkeit $EI$  auf.

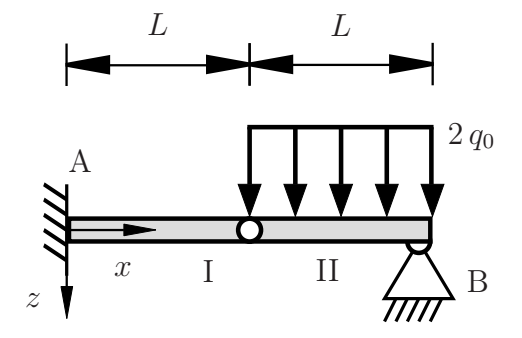

**3.4** Bestimmen Sie die Biegelinie  $w_1(x)$  im Bereich I ( $0 \le x \le L$ ). (4,0 Punkte)

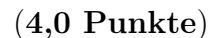

$$
w_1(x) = \frac{1}{EI} \left( \frac{q_0 L}{6} x^3 - \frac{q_0 L^2}{2} x^2 \right)
$$
  
\n
$$
w_1(x) = \frac{1}{EI} \left( -\frac{q_0 L}{6} x^3 + \frac{q_0 L^2}{2} x^2 \right)
$$
  
\n
$$
w_1(x) = EI \left( \frac{q_0 L}{3} x^3 + \frac{q_0 L^3}{2} x - \frac{q_0 L^4}{6} \right)
$$
  
\n
$$
w_1(x) = \frac{1}{EI} \left( \frac{q_0 L}{2} x^3 + \frac{3 q_0 L^3}{2} x \right)
$$
  
\n
$$
w_1(x) = \frac{1}{EI} \left( \frac{q_0 L}{3} x^3 + q_0 L^2 x^2 - \frac{q_0 L^3}{3} x \right)
$$
  
\n
$$
w_1(x) = \frac{1}{EI} \left( -\frac{q_0}{2} x^3 - \frac{3 q_0 L^2}{2} x \right)
$$

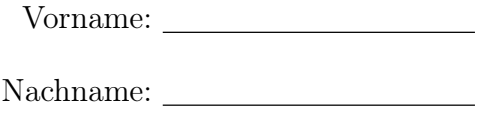

TU Dortmund

Matr.-Nr.:

Aufgabe 3 - Biegelinie und Flächenträgheitsmoment (Seite 3 von 3)

Das dargestellte Profil ergibt sich aus einem Quadrat mit Seitenlänge  $24 t$  und einer exzentrischen Aussparung mit der Breite  $12 t$  und der Höhe 16 t. Die übrigen Maße sind der Zeichnung zu entnehmen.

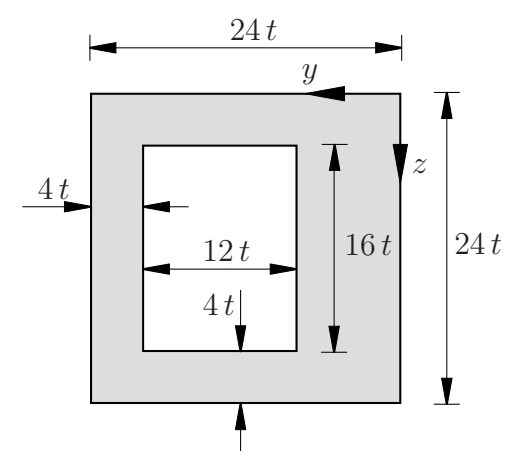

3.5 Bestimmen Sie die Schwerpunktskoordinate  $z_s$  bezüglich des dargestellten y-z-Koordinatensystems. (0,5 Punkte)

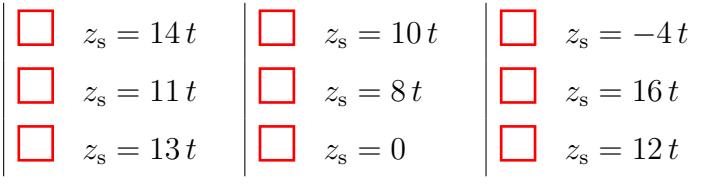

**3.6** Bestimmen Sie die Schwerpunktskoordinate  $y_s$  bezüglich des dargestellten  $y-z$ Koordinatensystems. (1,0 Punkte)

| $y_s = 10 t$ | $y_s = 0$    | $y_s = 13 t$ |
|--------------|--------------|--------------|
| $y_s = -4 t$ | $y_s = 8 t$  | $y_s = 14 t$ |
| $y_s = 11 t$ | $y_s = 12 t$ | $y_s = 16 t$ |

3.7 Bestimmen Sie das Flächenträgheitsmoment I<sup>z</sup> bezogen auf die z-Achse. (2,5 Punkte)

| $I_z = 69120 t^2$ | $I_z = 69760 t^4$  | $I_z = 72192 t^4$ |
|-------------------|--------------------|-------------------|
| $I_z = 0$         | $I_z = 70656 t^4$  | $I_z = 70976 t^4$ |
| $I_z = 68864 t^4$ | $I_z = -70400 t^4$ | $I_z = 71680 t^4$ |